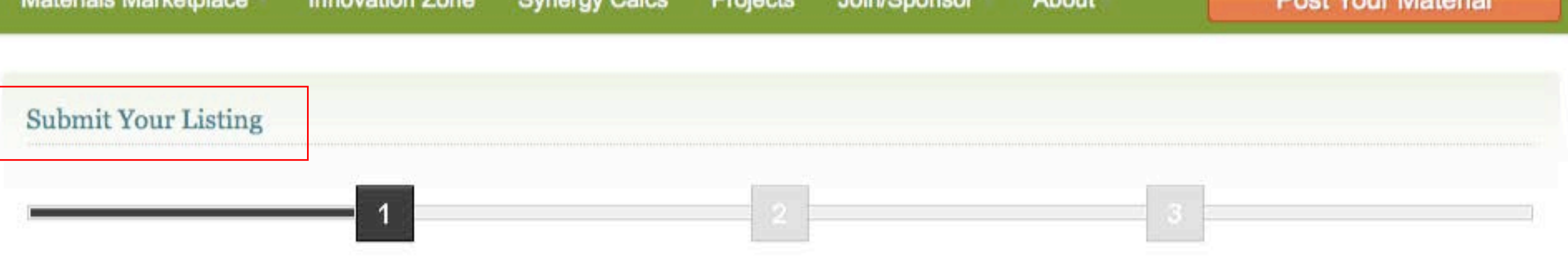

Please fill in the fields below to post your materials listing ad. Required fields are denoted by a \*. You will be given the opportunity to review your ad before it is posted. Providing as much detail as you can with regards to your materials will help provide a better exchange experience.

Please note: Posting materials is free. All postings are reviewed by NBIS staff to ensure volumes and material types are acceptable. This site is not intended for individual, small quantity use. Buyers and Sellers are solely responsible for any transaction. As a non-profit, NBIS does not receive any commission or take any percentages of a sale. We rely solely on the generous commitment of our sponsors and members to bring this service to the business world.

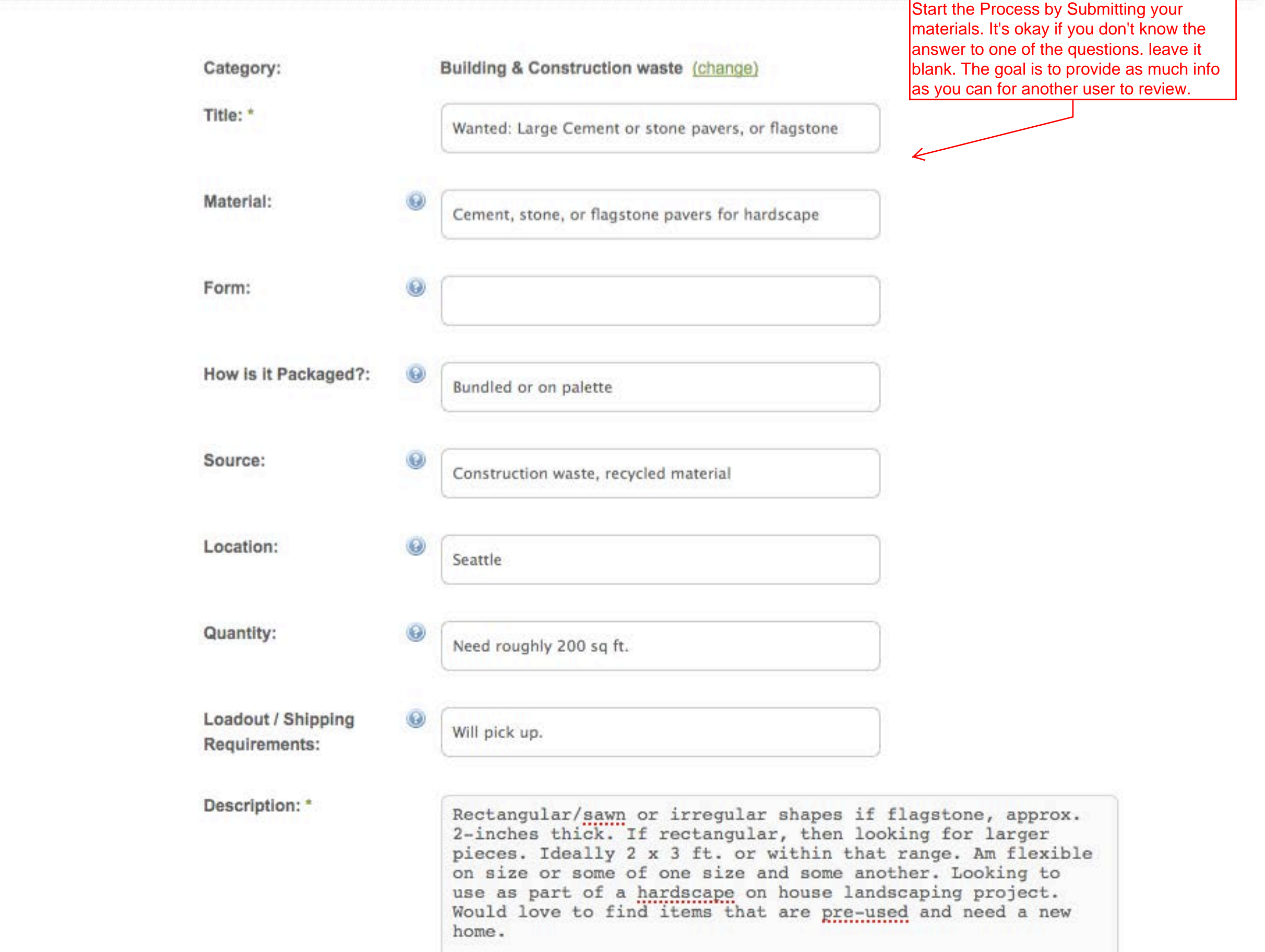

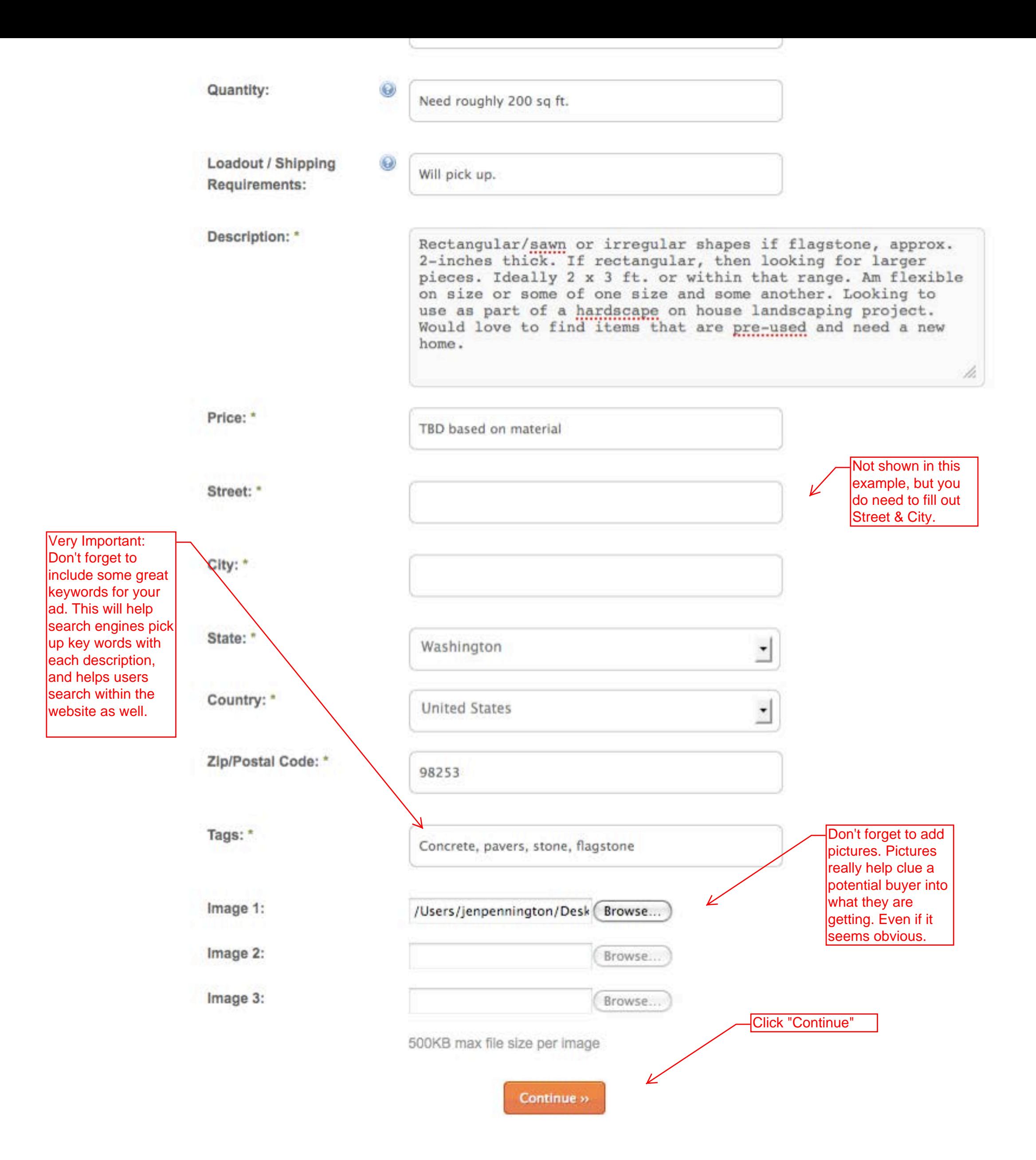

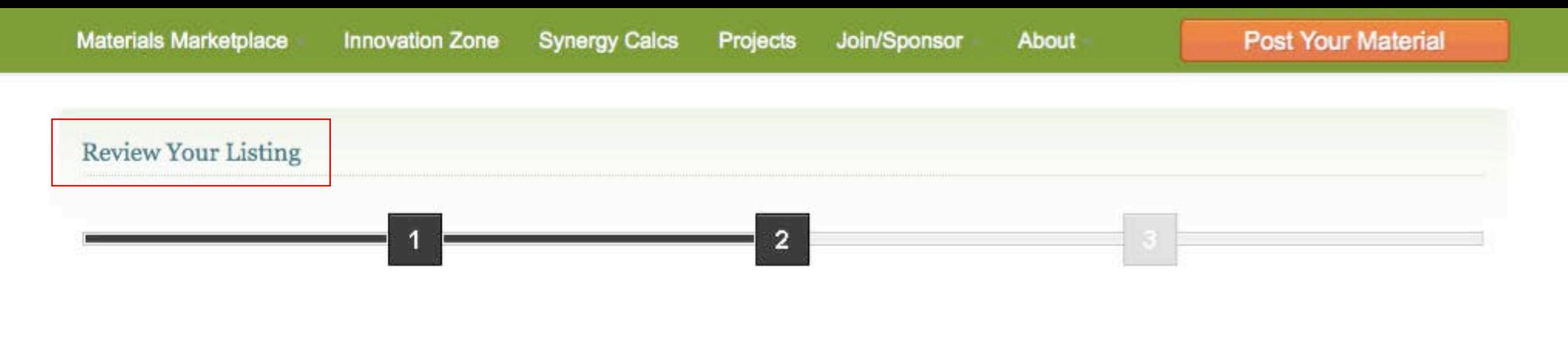

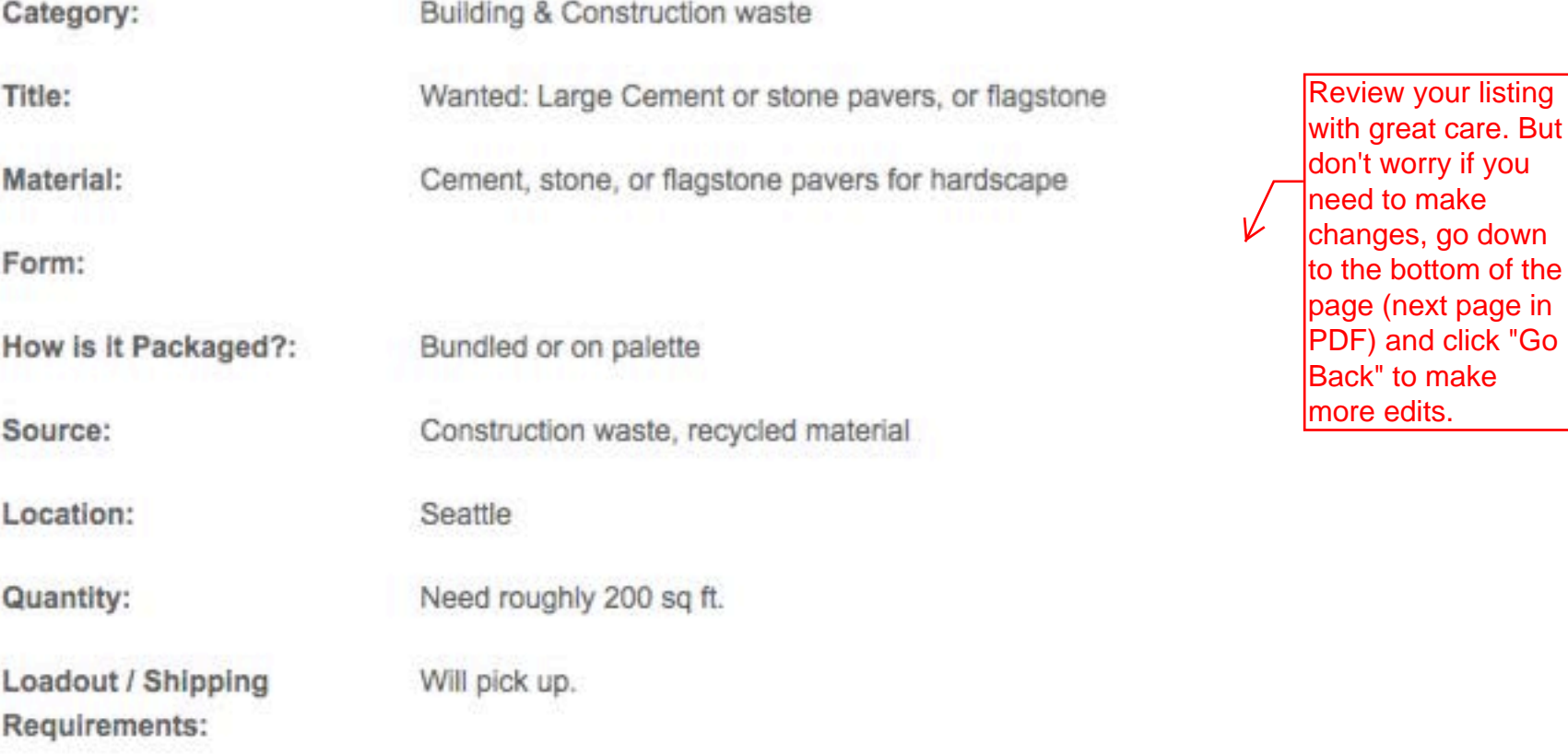

Description:

Rectangular/sawn or irregular shapes if flagstone, approx. 2-inches thick. If rectangular, then looking for larger pieces. Ideally 2 x 3 ft. or within that range. Am flexible on size or some of one size and some another. Looking to use as part of a hardscape on house landscaping project. Would love to find items that are pre-used and need a new home.

Price:

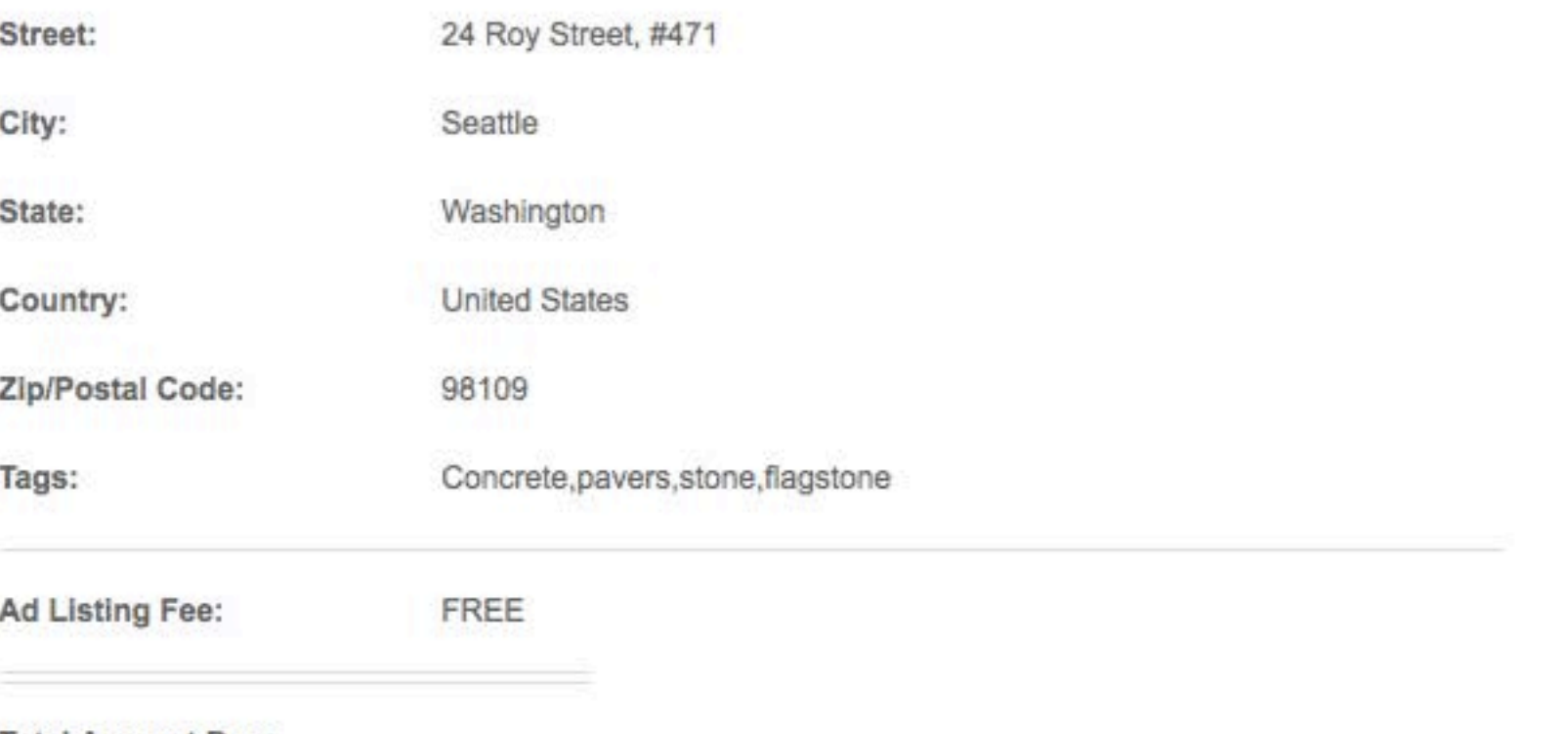

**Total Amount Due:** 

 $\rightarrow$ 

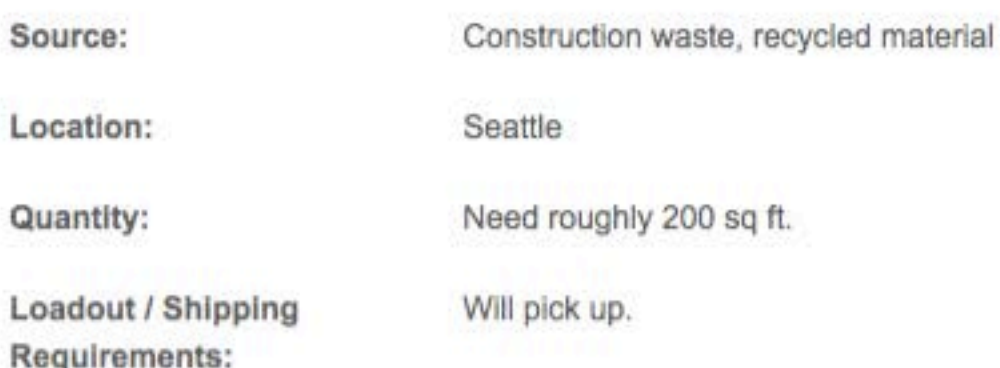

## Description:

Rectangular/sawn or irregular shapes if flagstone, approx. 2-inches thick. If rectangular, then looking for larger pieces. Ideally 2 x 3 ft. or within that range. Am flexible on size or some of one size and some another. Looking to use as part of a hardscape on house landscaping project. Would love to find items that are pre-used and need a new home.

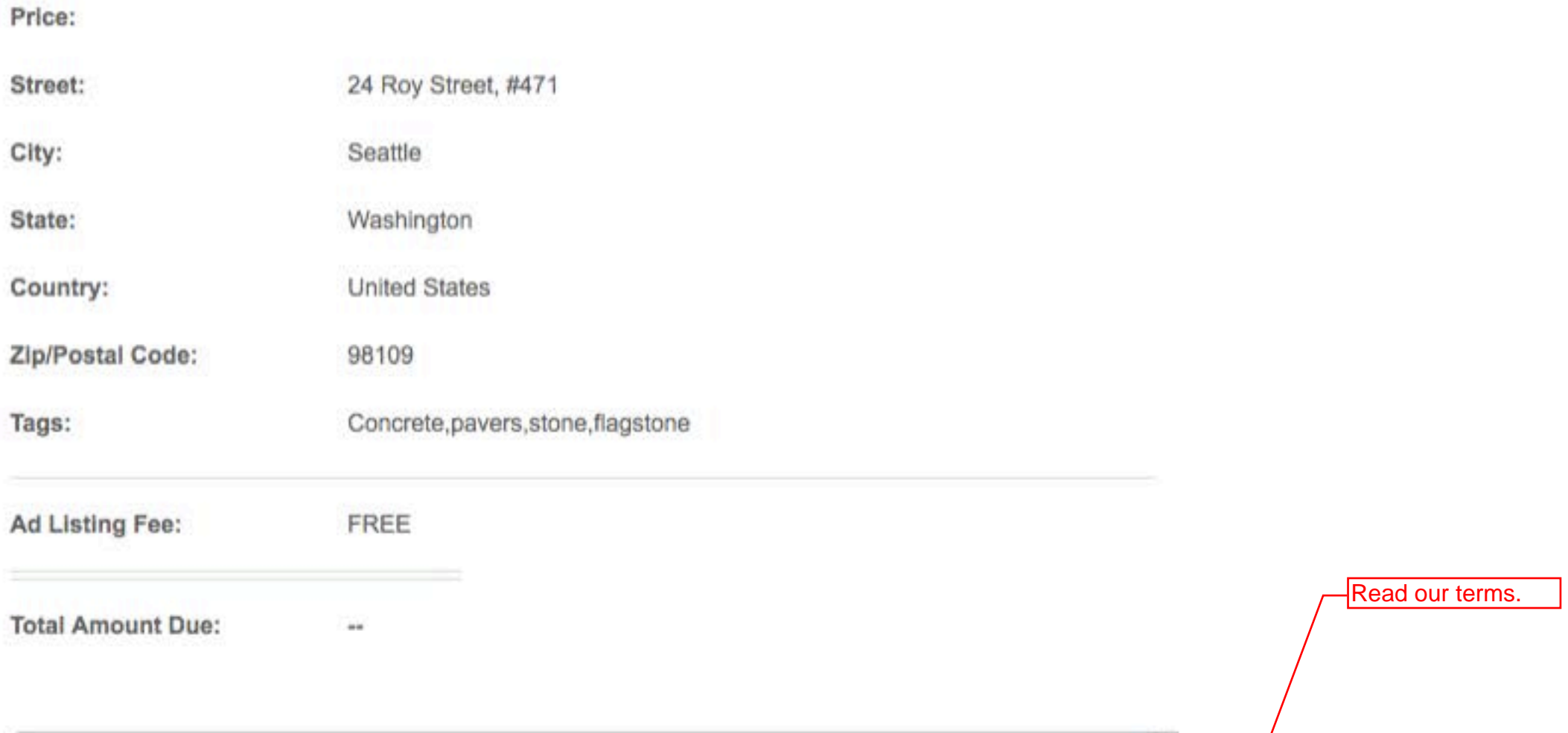

No ad promoting activities that are illegal under the current laws of this state or country.

Any ad that appears to be merely a test posting, a joke, or otherwise insincere or non-serious is subject to removal.

We reserve the ultimate discretion as to which ads, if any, are in violation of these guidelines.

Thank you for your understanding.

By clicking the proceed button below, you agree to our terms and conditions.

Your IP address has been logged for security purposes: 67.183.143.86

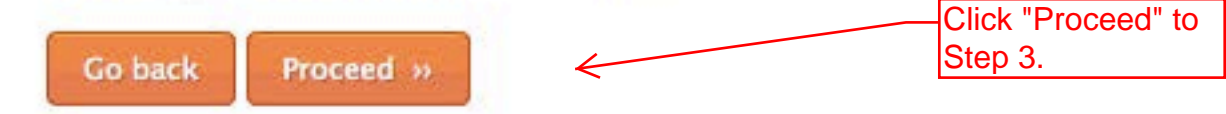

 $\sqrt{2}$ 

 $\frac{1}{\nu}$ 

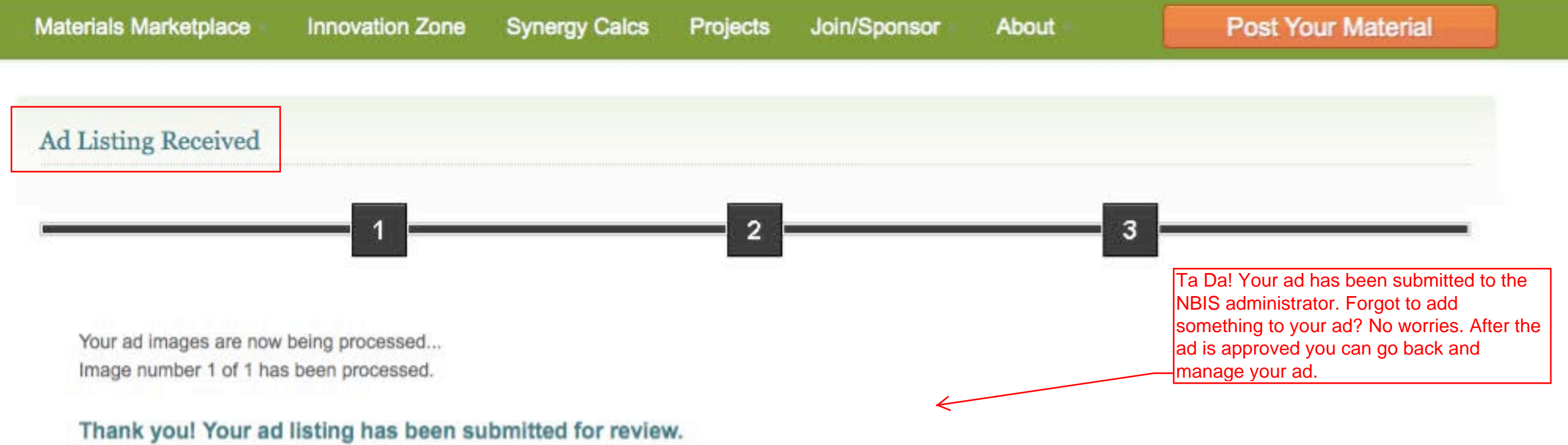

You can check the status by viewing your dashboard.

Materials Marketplace | Innovation Zone | Synergy Calcs | Projects | Join/Sponsor | About | Resources | Contact Home | Help |

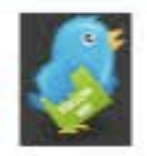

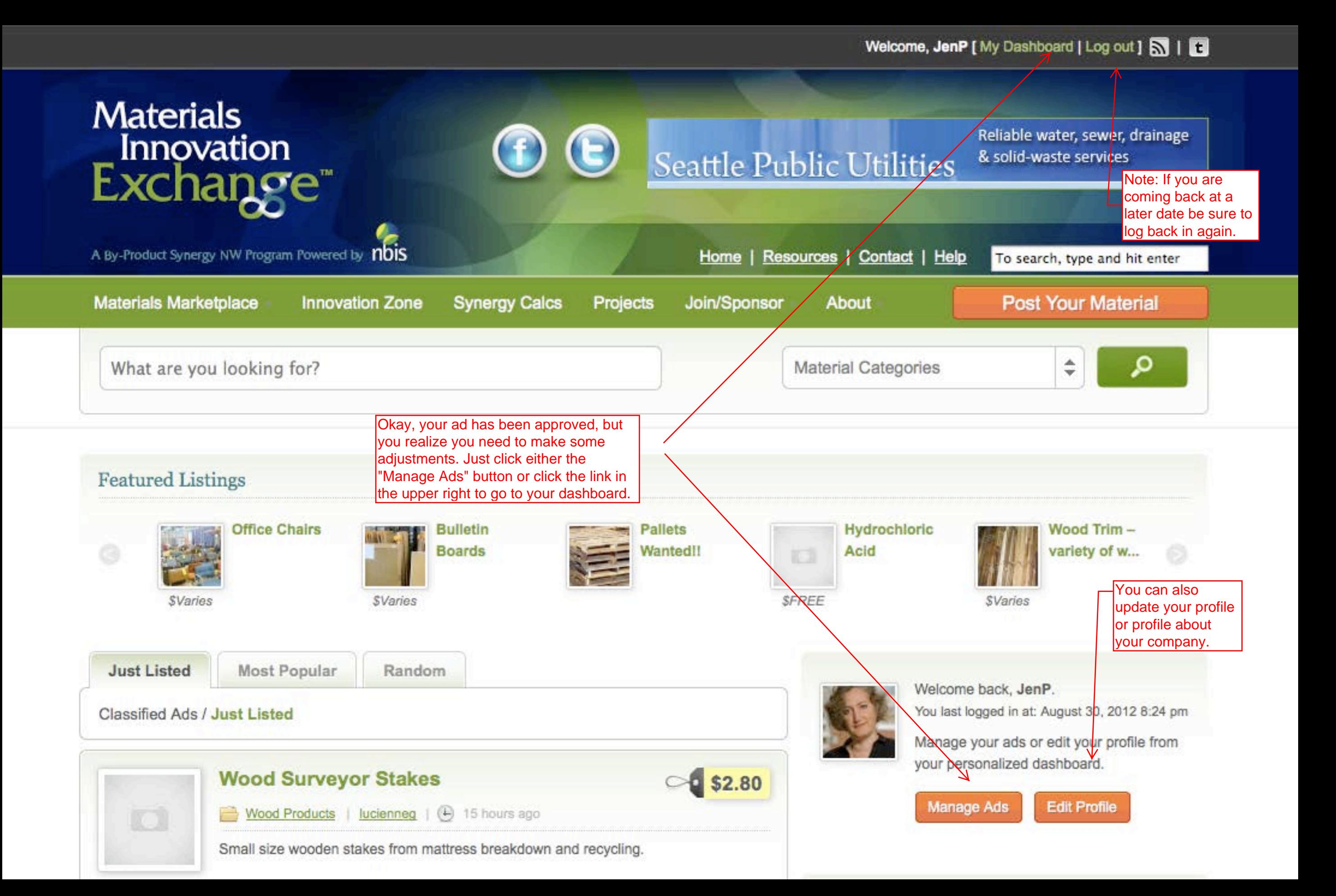

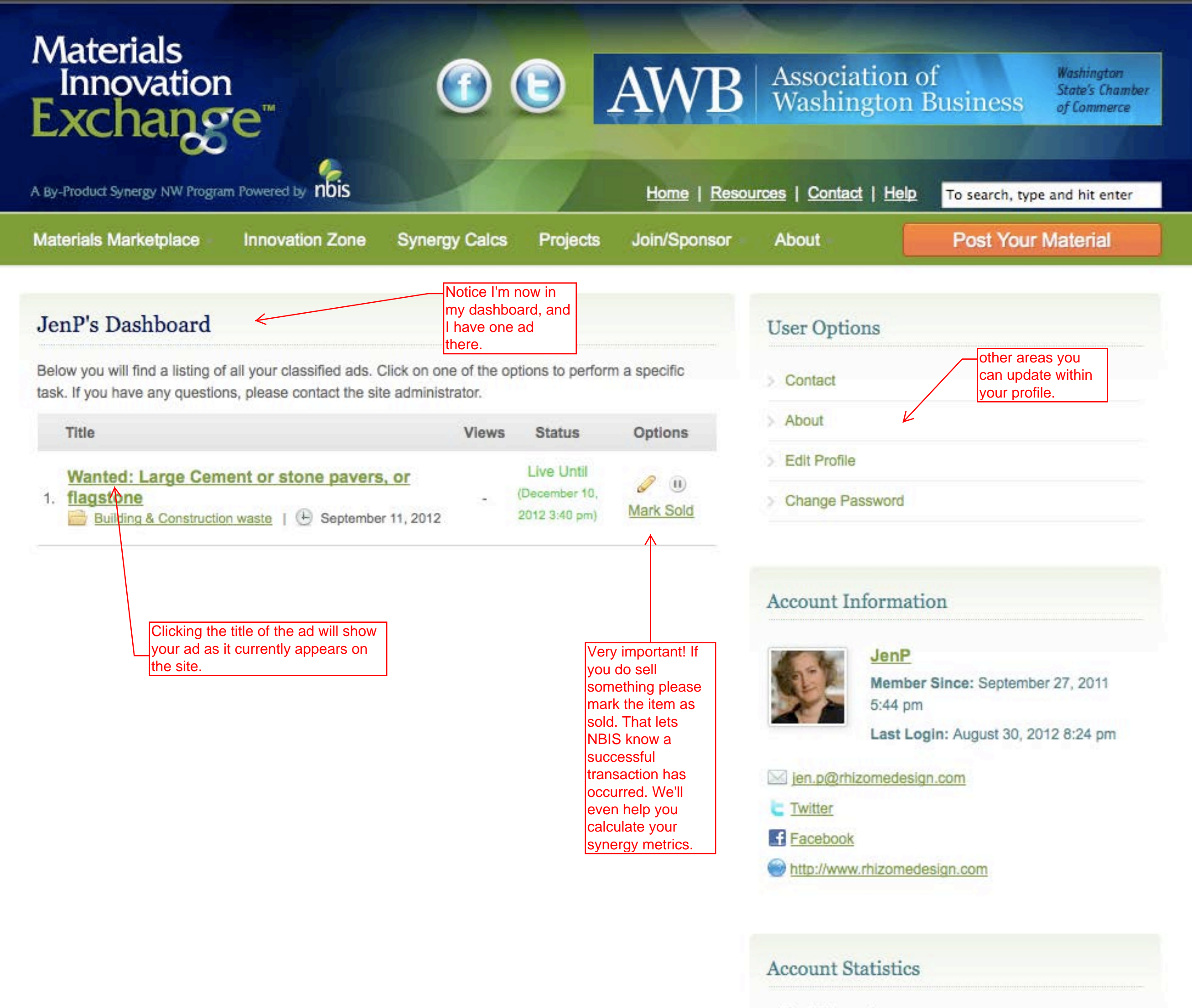

- Live Listings: 1 Pending Listings: 0 Offline Listings: 0
- **Total Listings: 1**

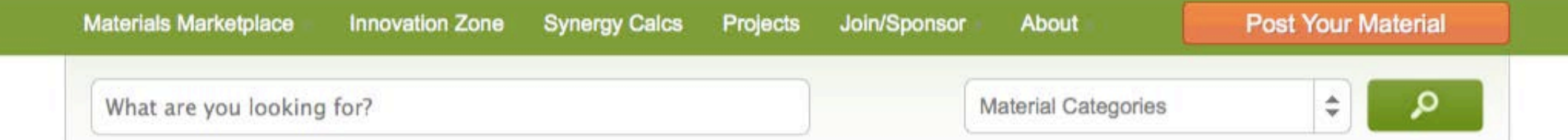

By-Product Synergy » Building & Construction waste » Wanted: Large Cement or stone pavers, or flagstone

## Wanted: Large Cement or stone pavers, Strap based on material or flagstone

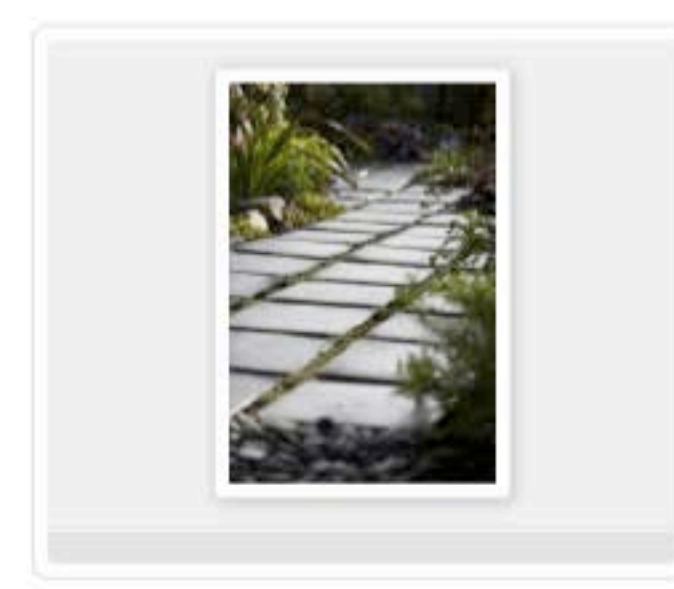

Material: Cement, stone, or flagstone pavers for hardscape How is it Packaged?: Bundled or on palette Source: Construction waste, recycled material **Location: Seattle** Quantity: Need roughly 200 sq ft. Loadout / Shipping Requirements: Will pick up. Street: 24 Roy Street, #471 **City: Seattle** State: Washington **Country: United States** Zip/Postal Code: 98109 Listed: September 11, 2012 3:43 pm Expires: 89 days, 23 hours

## **Description**

Rectangular/sawn or irregular shapes if flagstone, approx. 2-inches thick. If rectangular, then looking for larger pieces. Ideally 2 x 3 ft. or within that range. Am flexible on size or some of one size and some another. Looking to use as part of a hardscape on bouse landscaping project. Would love to find items that are pre-used and need a new hor keywords for my ad

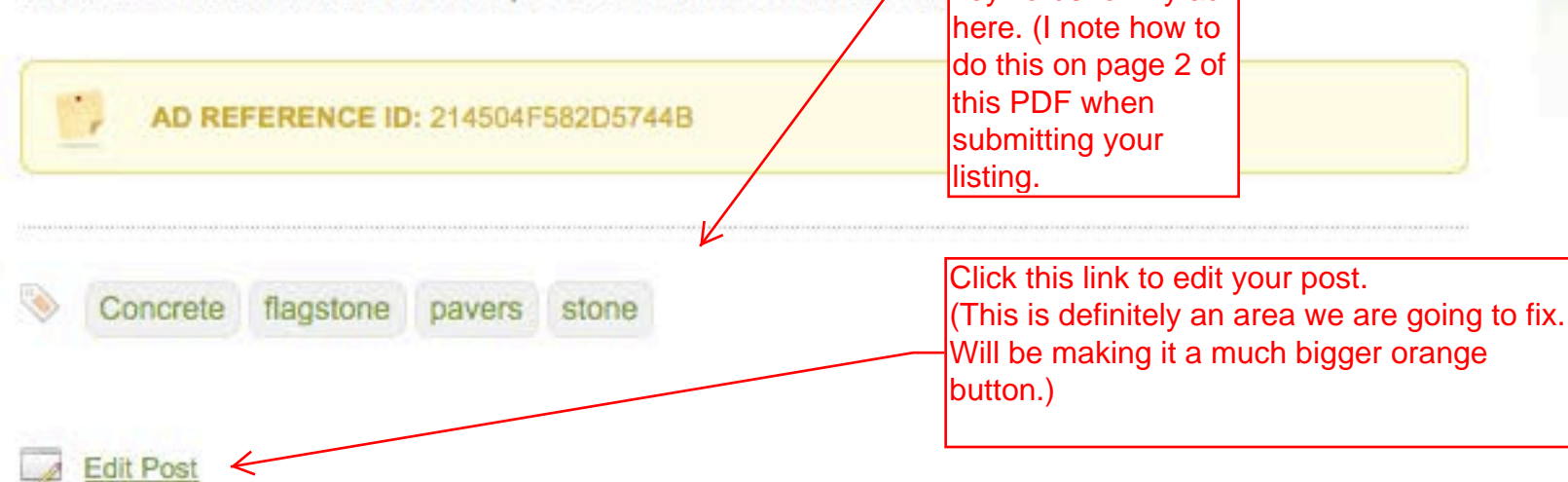

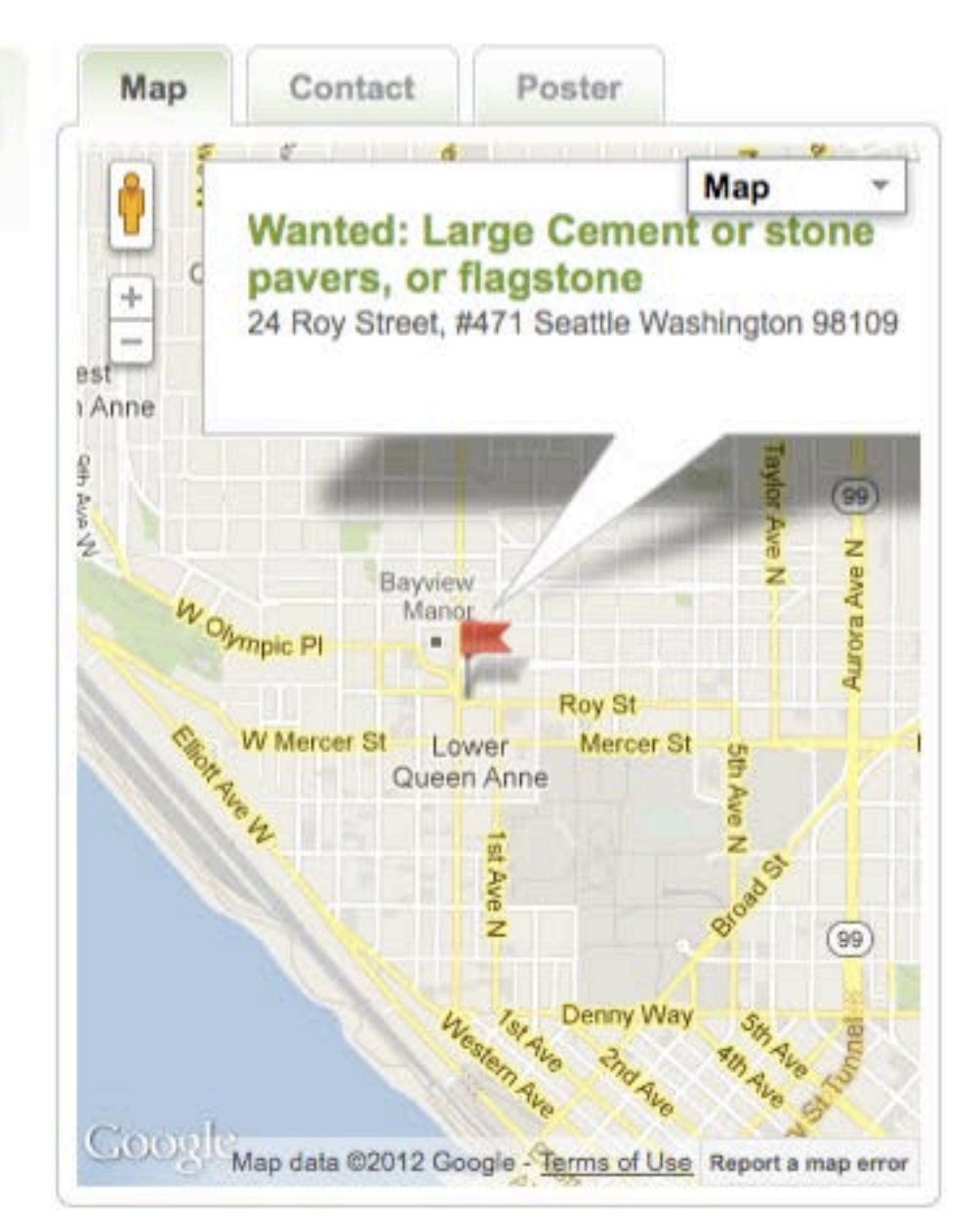

## Sponsored Ads

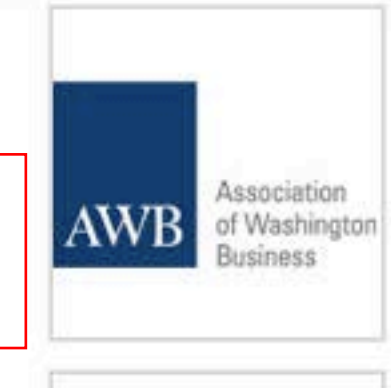

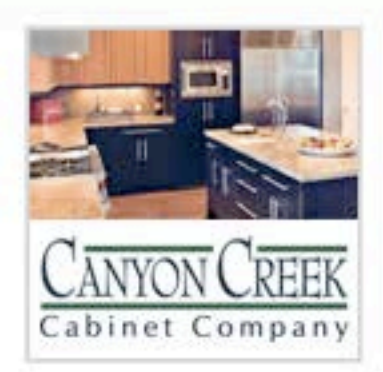

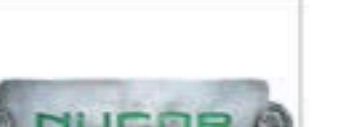

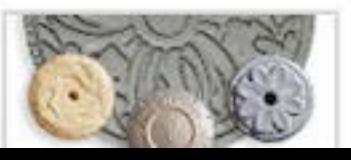

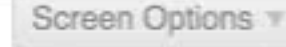

Warning! WordPress File Monitor Plus has detected a change in the files on your site.

View file changes and clear this alert

Edit Ad Add New

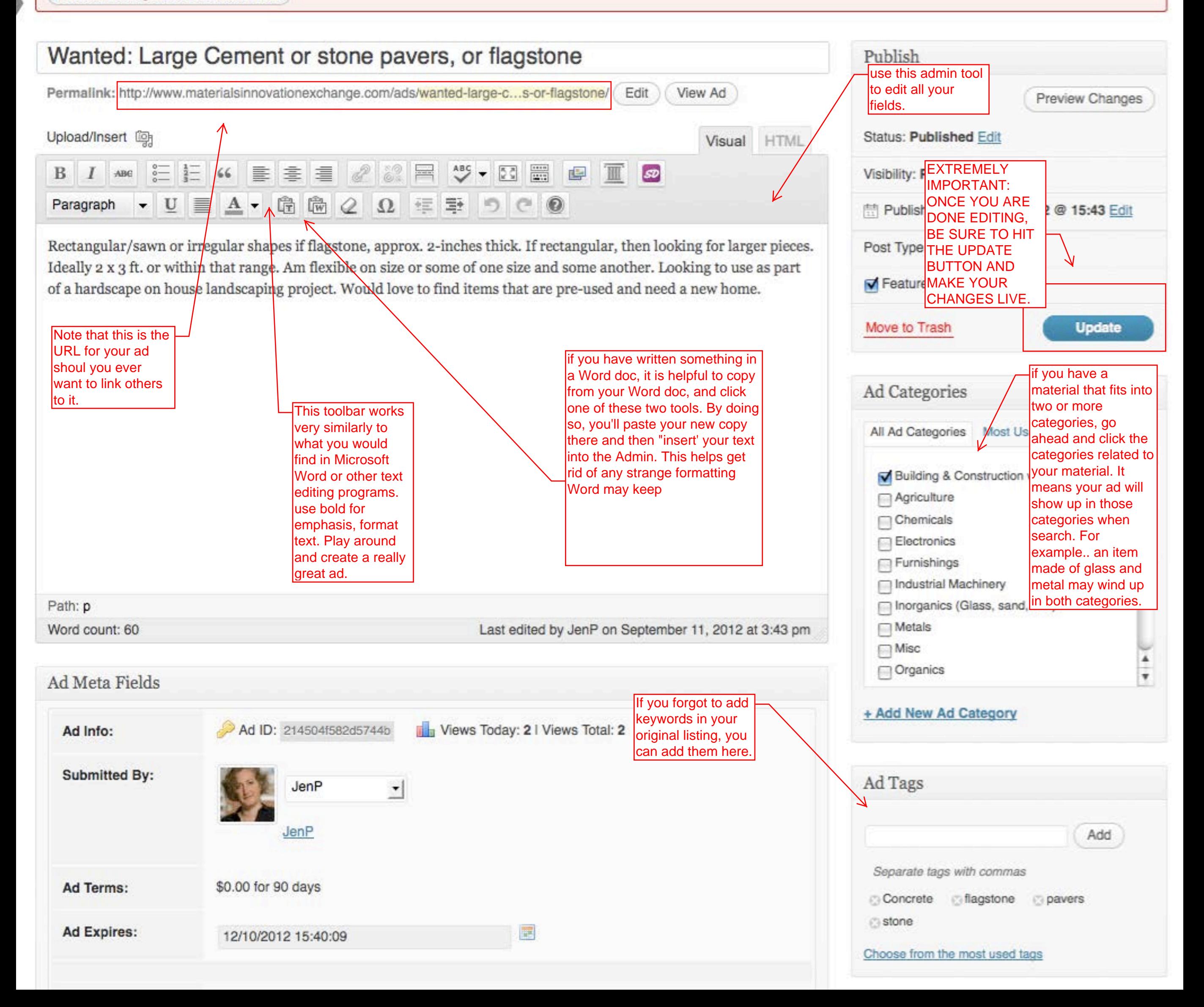